### Globus and the Centralized Research Data Infrastructure at CU Boulder

Daniel Milroy, <u>daniel.milroy@colorado.edu</u> Conan Moore, <u>conan.moore@colorado.edu</u> Thomas Hauser, <u>thomas.hauser@colorado.edu</u> Peter Ruprecht, <u>peter.ruprecht@colorado.edu</u>

Research Computing @ CU Boulder

What CU researchers want

- 1. Cheap, robust storage
  - Snapshotted, replicated /home and /projects
  - PetaLibrary: paid storage options for active, archive and tape tiers under GPFS and HSM/TSM
- 2. Fast scratch storage for parallel IO
  - Petascale Lustre filesystem attached via IB to Janus: 1368 node compute cluster
- 3. Easy and rapid access to data
  - 80Gb core Science DMZ with redundant paths
  - Globus Online

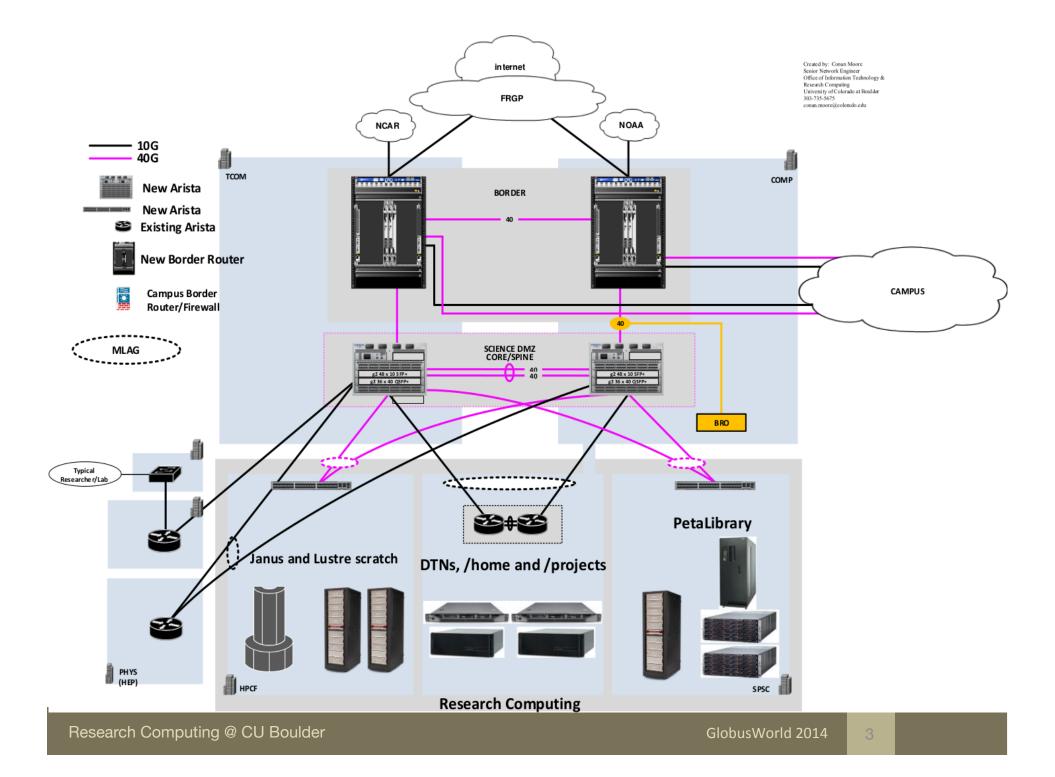

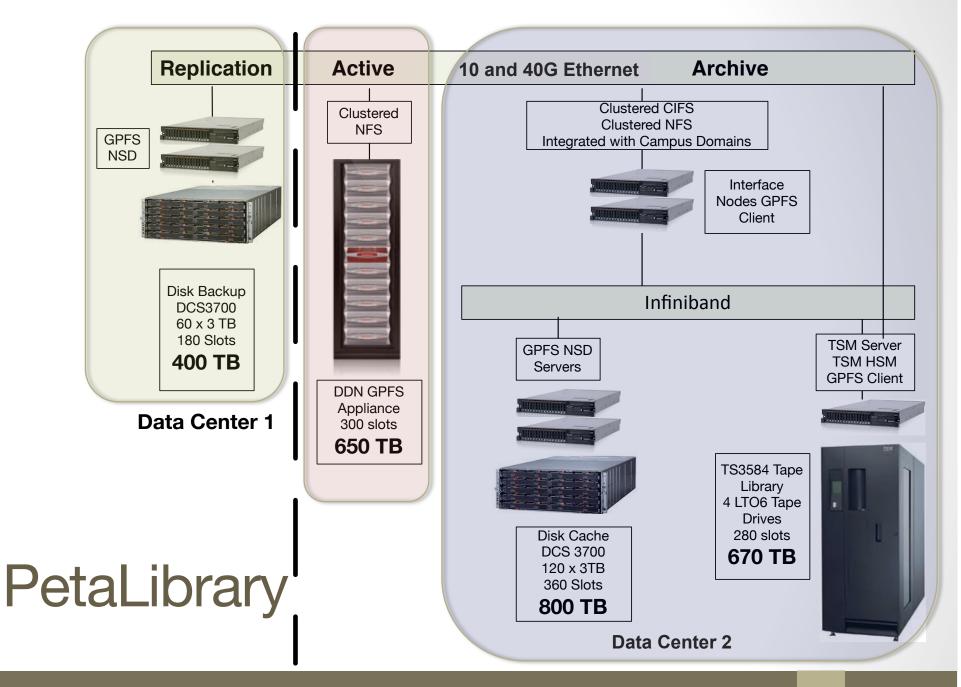

Research Computing @ CU Boulder

#### Data Transfer Nodes

Access portal to Research Computing Storage Infrastructure

- Dell R320 servers
  - Single socket Xeon E5-1410 with 16GB memory
  - Bonded NICs for increased bandwidth and resiliency
    - Node 1: active-active (bonding mode 0) 10Gb links to switches MLAGed to Science DMZ core
    - Node 2: 40Gb uplink to the core as primary, dual 10Gb NICs secondary (bonding mode 1)
    - Multi-homed for VLANs
  - NFS automounts for /home, /projects, PetaLibrary
  - Lustre TCP client for DDN Exascaler

#### Data Transfer Nodes

Globus Connect Server configuration

- MyProxy CA running on one host (ID server)
  - Copy certs from CA server to /var/lib/globus-connectserver/grid-security/certificates/ on other nodes
- Four instances: colorado#gridftp (public data interface), colorado#jila, colorado#nsidc, and colorado#ibg
  - Logical endpoints load-balance across physical hosts
  - To specify unique ports for control channel, and set data\_interface edit, e.g.:
    - /var/lib/globus-connect-server/gridftp.d/globus-connectserver-jila
    - /etc/gridftp-jila.conf
    - Add symlinks in /etc/gridftp-jila.d/
    - Create entries in /etc/init.d/ accordingly (PIDs, confs, etc...)

#### Data Transfer Nodes

Globus Connect Server configuration (contd.)

- Globus Sharing enabled for PetaLibrary paid storage
  - One complimentary Sharing account per contract
  - Server "perms" set to 0770 in /etc/gridftp.conf
    - Not process umask, file and directory creation permissions
    - Default is (0)644
    - Doesn't clobber setgid bit

#### Globus Use Cases

What problems does it solve?

- Characteristic examples: speed, automatic restart and performance optimization, fire-and-forget, ease of use for non-traditional HPC users
  - InCommon login to Globus
- RC employs One Time Password authentication
  - Globus' credential lifetimes facilitate long transfers
  - Potential to automate transfers upon compute job completion, not possible without cli.globusonline.org access, or interface to Globus' REST API
- Collaboration via Globus Sharing
  - Killer app for PetaLibrary customers

#### **Globus Use Cases**

- Data transfer within RC storage infrastructure
- Libraries
  - PetaLibrary is primary storage
  - Peace and Justice, Labor, Western Americana, etc...
  - Globus Sharing with ACLs for unified access control and user management
- Museum of Natural History
  - Large digitization effort of existing collections: Botany, Entomology, Paleo Vertebrates
  - Links to geographic, genomics data
- Ongoing Development
  - Neuroscience research group testing Globus Sharing for international collaboration
    - Will utilize multiple Sharing Groups with different permissions and compartmentalized access
  - Execute transfer on job completion

#### **Globus Statistics**

- External transfers from Nov 2013 to March 2014
  - 1.4 Gb/s to NCAR
  - 1.3 Gb/s to Stampede
- Transfers from March 2013 to March 2014
  - 58 TB in, 112 TB out
  - 335 M files
- Greater than 10 checksum verification failures in April 2014
  - TCP with 16 bit checksum translates to approximately 1 in 300 M packets silently corrupted (Vern Paxson, 1999)

# Thank you!

## **Questions?**

Research Computing @ CU Boulder